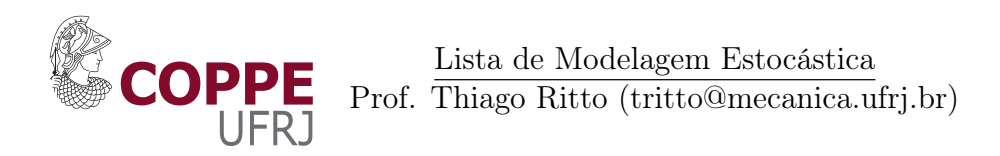

Para ser entregue até terça-feira, dia 27 de outubro de 2015.

Questão 1. Considere as funções de densidade de probabilidade mostradas na Fig. 1, e:

a) escreva as expressões de  $f_{X_1}$ ,  $f_{X_2}$  e  $f_{X_3}$ .

b) calcule seguintes momentos:  $E\{X\}, E\{(X - E\{X\})^2\}, E\{(X - E\{X\})^3\}, E\{(X - E\{X\})^4\}.$ 

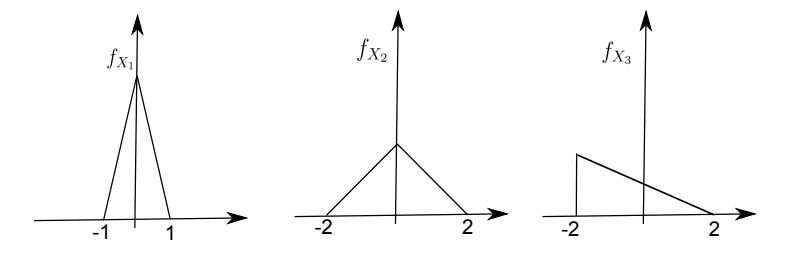

Figura 1: Funções densidade de probabilidade triangulares.

Questão 2 (MATLAB, ou similar). a) Faça o histograma de 1000 observações de  $X \sim Normal(\mu, \sigma)$ , onde a média  $\mu = 1$  e o desvio padrão  $\sigma = 2$ . b) Compare o resultado obtido com a curva analítica da função densidade de probabilidade.

Questão 3 (MATLAB, ou similar). Gere 1000 observações do vetor aleatório  $(X_1, X_2)$ , que segue uma distribuição normal bi-variada, usando a decomposição de Cholesky ou o Teorema espectral.

a)  $E\{(X_1, X_2)\} = (0, 0), \sigma\{(X_1, X_2)\} = (1, 1) \text{ e } \rho = 0.5.$ 

b)  $E\{(X_1, X_2)\} = (10, 2), \sigma\{(X_1, X_2)\} = (4, 1) \text{ e } \rho = -0.2.$ 

Questão 4 (MATLAB, ou similar). Seja um sistema mecânico cujo deslocamento é dado por  $U = f/K$ . A força f é determinística e a rigidez K é modelada por uma variável aleatória. As molas vêm de dois lotes diferentes\* que estão misturados. Plote o histograma da variável aleatória  $K$  e o histograma da variável aleatória U.

\*Dados: f = 1kN, lote 1: (200.000 molas, K<sub>1</sub> ∼ Gamma,  $\mu_1 = 10kN/m, \sigma_1/\mu_1 = 10\%)$ , lote 2: (100.000 molas,  $K_2 \sim Gamma$ ,  $\mu_2 = 20kN/m$ ,  $\sigma_2/\mu_2 = 20\%$ ).

Questão 5 (MATLAB, ou similar). Faça o desenho de um passeio aleatório simétrico 1D, considerando  $t_1, ..., t_{50}$ . Pede-se a) plotar 300 observações desse processo e b) plotar a média das 300 observações junto com o intervalo de confiança de 90%. c) Faça o histograma para  $t = 1$  e  $t = 10$ , e obtenha as médias e os desvios padrão para esses tempos. d) Plote um passeio aleatório simétrico 2D.

Questão 6 (MATLAB, ou similar). Faça o gráfico da função de autocorrelação de um processo estacionário, consideranto kernel exponencial e dois comprimentos de correlação  $b = \{1, 100\}$ .